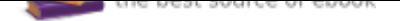

## The book was found

# **Adobe Photoshop Elements 15 Classroom In A Book**

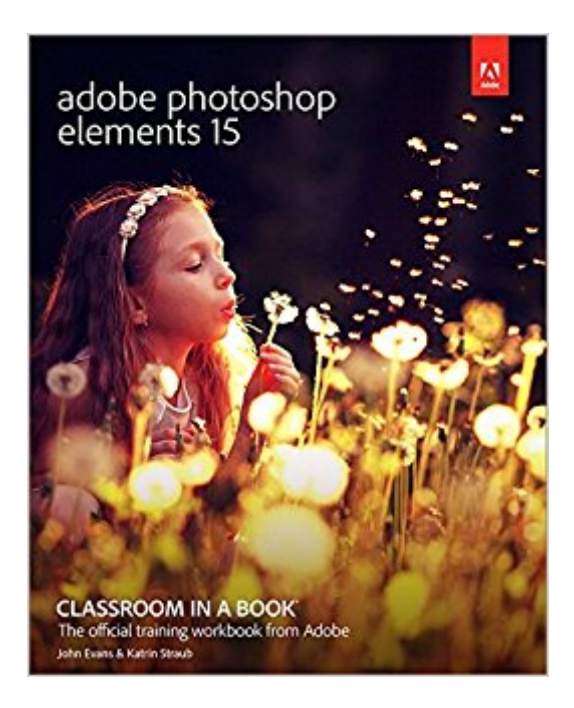

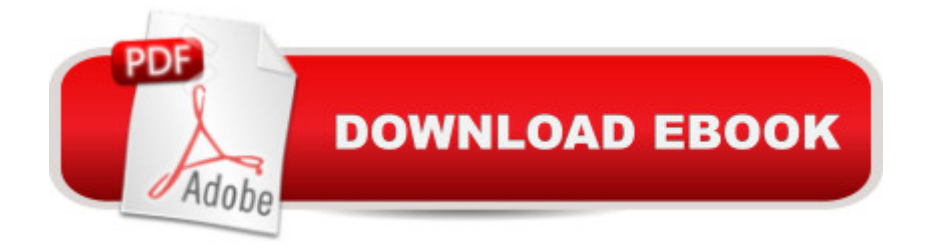

### **Synopsis**

Adobe Photoshop Elements 15 Classroom in a Book is the most thorough and comprehensive way for you to master all the new features in Adobe' top-rated consumer-targeted photo-editing software. Each chapter in this step-by-step, lesson-based guide contains a project that builds on your growing knowledge of the program, while end-of-chapter review questions reinforce each lesson. You will learn the basics of editing your images with Photoshop Elements and learn how to best use the program' many new features. In this new version of the book you will receive complete coverage of all the new and improved features in Photoshop Elements 15. Discover how to use Smart Tags and enhanced search to make it faster and easier to organize and find your photos. Save time with the enhanced Instant Fix feature. Explore all new Guided Edits. Explore the Filter Gallery. Youâ <sup>TM</sup>II discover new tools that let you expand your creativity. And youâ <sup>TM</sup>II learn how to print, export, and share your images.

#### **Book Information**

Series: Classroom in a Book Paperback: 312 pages Publisher: Adobe Press; 1 edition (December 10, 2016) Language: English ISBN-10: 013466535X ISBN-13: 978-0134665351 Product Dimensions: 7.3 x 0.9 x 9 inches Shipping Weight: 1 pounds (View shipping rates and policies) Average Customer Review: 4.1 out of 5 stars 27 customer reviews Best Sellers Rank: #44,502 in Books (See Top 100 in Books) #18 in Books > Computers & Technology > Digital Audio, Video & Photography > Adobe > Adobe Photoshop #23 in Books > Arts & Photography > Photography & Video > Equipment, Techniques & Reference > Digital Editing #55 in  $\hat{A}$  Books > Textbooks > Humanities > Visual Arts > Photography

#### **Customer Reviews**

John Evans $\hat{A}$  has over 25 years  $\hat{A}$ <sup>TM</sup> experience in digital graphics, initially as a graphic designer and digital illustrator, and then as a multimedia author, user interface designer, and technical writer. He is the author of several editions of A Adobe Photoshop Elements Classroom in a Book and Adobe Photoshop Lightroom Classroom in a Book, and he resides in Thailand. Katrin Straub is an artist, designer, and author who holds degrees from the FH Augsburg, ISIA

Urbino, and The New School University in New York. She has written many books, among them Adobe Creative Suite Idea Kit. Adobe Soundbooth CS3 Classroom in a Book and several versions of Adobe Photoshop Elements Classroom in a Book, Adobe Premiere Elements Classroom in a Book, and Adobe Photoshop Lightroom Classroom in a Book. She resides in Brussels, Belgium.

The book is a very good learning tool for someone who wants to start from the beginning level and progress systematically through the features of the whole program. The real value to this program is the online "Adobe Photoshop Elements 15 Classroom in a Book, Web Edition" which has video tutorials. Especially useful if you can operate in split screen mode or with two monitors with the PSE 15 on one and the "Web Edition" tutorial on the other. This feature is great and one I have not seen on any other book/program. The book is very detailed step by step but I only give it 4 stars as a standalone product. The combined book and Web Edition tutorials make this one of the very best learning experiences. There's a lot to learn and it will take a lot, lot of hours/weeks to work through the book. It's easy to just go to individual lessons if you are interested in only one function.

I recently started using Photoshop Elements 15 to help my wife make cards and prints of her paintings.I would consider myself proficient with PSE 15: I am familiar with topics like cropping, layers, basic color adjustments, etc.This book gives my knowledge level a big boost. The approach is methodical: It starts with an overview and then process to look at individual functionalities in-depth. For example, it explains not only the basic use of a brush, but also the detailed options to refine the way your brush works.If you want to move for a proficient user to an expert level user, this is definitely a good book.Why only four stars? The book shows only pictures of white people. I could not find a single person of color. I find that a complete miss, especially since the book deals with how to use PSE15 to optimize the skin tones of individuals in your pictures.

Upgraded from a much earlier version to Elements 15 with a presentation looming. This book was my savior! I didn't have time prior to the presentation to methodically go through the book (that comes next!) but I could find the answers to my questions about what I wanted to do and how to do it in the new version. The presentation went well. Lots of new techniques to explore and this book is an ideal guide to that process.

Easy to follow. Lots of useful information.

Appears it can do anything to a picture. Still working my way though the program. I would suggest investing in a Elements15 book. Unless you had passed editions.

A really good book for learning Photoshop Elements. I don't think I have found one single error (which is unusual for a tutorial book).

If you have never used Elements before, this book may be of use to you. HOWEVER, if you've used Photoshop and previous versions of Elements don't waste your money. This book does not contain any information you are not already familiar with.

This is a good tutorial if you have been away Photoshop Elements for awhile as I have been. It is very detailed and easy to follow.

#### Download to continue reading...

Photoshop: Absolute Beginners Guide: 7 Ways to Use Adobe Photoshop Like a Pro in Under 10 [Hours! \(Adobe Photoshop -](http://privateebooks.com/en-us/read-book/NPJox/adobe-photoshop-elements-15-classroom-in-a-book.pdf?r=3Ya6QiF6RoZWa04wNzXpQu7IAPZSg1m6%2FIjgL2cxojw%3D) Digital Photography - Graphic Design) The Adobe Photoshop Lightroom: 17 Tips You Should Know to Get Started Using Photoshop Lightroom (For Digital Photographers) (Graphic Design, Adobe Photoshop, Digital Photography, Lightroom) Photoshop: Photo Restoration in Detail with Adobe Photoshop cc (Photo Recovery, Repairing Old Photos, black and white photos, photoshop cc, photoshop cc 2015) Photoshop: The Complete Photoshop Tutorial for Beginners  $\hat{a}$  " Learn How to Start Using Photoshop and Creating World Class Photos! (Adobe Photoshop, Digital Photography, Graphic Design) Learn Adobe Photoshop CC for Visual Communication: Adobe Certified Associate Exam Preparation (Adobe Certified Associate (ACA)) Photoshop: Photo Manipulation Techniques to Improve Your Pictures to World Class Quality Using Photoshop (Graphic Design, Digital Photography and Photo ... Adobe Photoshop, Graphic Design Book 1) PHOTOSHOP: Absolute Beginners Guide To Mastering Photoshop And Creating World Class Photos (Step by Step Pictures, Adobe Photoshop, Digital Photography, Graphic Design) Adobe InDesign CC Classroom in a Book (Classroom in a Book (Adobe)) Adobe Photoshop Elements 15 Classroom in a Book Learn Adobe Animate CC for Interactive Media: Adobe Certified Associate Exam Preparation (Adobe Certified Associate (ACA)) Learn Adobe Illustrator CC for Graphic Design and Illustration: Adobe Certified Associate Exam Preparation (Adobe Certified Associate (ACA)) Adobe Photoshop Creative Cloud Revealed (Stay Current with Adobe Creative Cloud) Adobe Photoshop Creative Cloud: Comprehensive (Stay

Updates (Adobe CS6 by Course Technology) The Graphic Designer's Digital Toolkit: A Project-Based Introduction to Adobe Photoshop Creative Cloud, Illustrator Creative Cloud & InDesign Creative Cloud (Stay Current with Adobe Creative Cloud) Photoshop CS2 RAW: Using Adobe Camera Raw, Bridge, and Photoshop to Get the Most out of Your Digital Camera Photoshop: The Ultimate Beginners' Guide to Mastering Adobe Photoshop in 1 Week Photoshop: The Photoshop Handbook: Simple Ways to Create Visually Stunning and Breathtaking Photos (Photography, Digital Photography, Creativity, Photoshop) Adobe Photoshop CC Classroom in a Book (2017 release) Adobe Lightroom CC and Photoshop CC for Photographers Classroom in a **Book** 

Contact Us

**DMCA** 

Privacy

FAQ & Help